**ACCOMPAGNEMENT aux DÉMARCHES ADMINISTRATIVES**

## **France services**

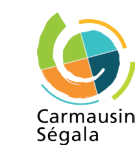

### **LES AGENTS FRANCE SERVICES VOUS ACCUEILLENT - SUR RENDEZ-VOUS CONTACT |** 05 63 38 63 31 - franceservices-cias@3c-s.fr **Besoin d'aide pour vos démarches CARMAUX - ACCUEIL PRINCIPAL PAMPELONNE** Création : Service communication 3CS - Impression : 2 100 exemplaires par DELORT Castanet-Tolosan en avril 2023 | Images : Freepik - macrovector\_official **administratives et numériques**  2ter rue Chanzy Devant la mairie (locaux du Pôle numérique) Le 1er mercredi du mois de 9h à 12h30 **du quotidien?** Lundi de 9h à 12h30 et de 14h à 18h **ST JEAN DE MARCEL ACCUEIL LIBRE**  Mardi de 14h à 18h Parking de la mairie / école **ET GRATUIT Accueil**  Mercredi de 14h à 18h Le 1<sup>er</sup> jeudi du mois de 14h à 16h30 informations Jeudi de 9h à 12h30 et de 14h à 18h **TANUS** + et orientation Vendredi de 9h à 12h30 et de 14h à 18h + À côté de la mairie Le 1<sup>er</sup> jeudi du mois de 9h30 à 12h **CAGNAC-LES-MINES**  Place Emile Grand  **Accompagnement VALDÉRIÈS** Le 3e mercredi du mois de 9h à 12h30 dans vos démarches 6 chemin de Musac ans vos demarches **Mise à disposition**<br>administratives (locaux Séga'liens) d'outils informatiques Tous les mardis de 8h à 12h Devant la mairie et aide à l'utilisation des Le 4e lundi du mois de 14h à 16h30  $\overline{\mathbf{c}}$ **VILLENEUVE SUR VÈRE**  services numériques + **MONESTIÉS -** Place du Foirail Place de la mairie Le 1er mardi du mois de 14h à 16h30 Accès internet Le 4e jeudi du mois de 9h30 à 12h Atelier informatique Accès visioconférence Plus d'informations dans votre France services ou sur Impression gratuite (documents administratifs) **www.carmausin-segala.fr/france-services PERMANENCES DANS LES LOCAUX FRANCE SERVICES À CARMAUX Les agents France services vous accueillent et vous CDAD - Accès aux droits (sur rdv avec un juriste) CAF (sur rdv) accompagnent pour accèder facilement aux services publics :** 05 63 49 26 99 & 07 86 13 05 58 caf.fr un jeudi matin sur deux le lundi  **LOGEMENT, MOBILITÉ ÉTAT CIVIL EXAMPLE SANTÉ SANTÉ LE PROPOST DE L'ANNE DE L'ANNE DE L'ANNE DE L'ANNE DE L'ANNE DE L'ANNE DE L'ANNE DE L'ANNE <br>L'ANNE L'ANNE DE L'ANNE DE L'ANNE DE L'ANNE DE L'ANNE DE L'ANNE DE L'ANNE DE L'ANNE DE L'ANNE DE L'ANNE DE L' ET FAMILLE ET COURRIER Finances publiques (sur rdv)**  $\mathbb{E}$ **MSA (sur rdv)**  $O$   $O$ le vendredi matin  $\widehat{\equiv}$ 驱 FINANCES PUBLIQUES le mardi et le jeudi de 14h à 17h  $-\sqrt{}$ - 0<br>- 0<br>- 0  $\textcolor{blue}{\textbf{1}}$ Un autre espace **France services** vous accueille en Carmausin-Ségala **MIRANDOL-BOURGNOUNAC** | 13 rue de l'Eglise | 09 70 71 46 28 Mission Jeunes<br>Mission Jeunes<br>Tarn Nord  $\mathbf{F}$  $\frac{1}{2}$ The l'Assurance<br>Registration de l'Assurance **Example 1996**<br> **Contract de l'Albertaire** Du lundi au vendredi de 9h à 12h et de 14h à 17hAgence nationale

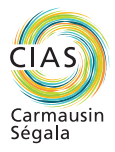

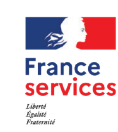

**PROCHE DE VOUS. PROCHE DE CHEZ VOUS** 

PÔLE NUMÉRIQUE

### **PROCHE DE CHEZ VOUS PROCHE DE VOUS,**

**LE SÉGUR** 

point-justice<br>informer, orienter, aider

 $\mathbf{F}$ 

### $\mathbb{Z}$ **RÉPUBLIQUE FRANCAISE** Liberte Égalité<br>Fraternité

2ter rue Chanzy 81400 Carmaux 05 63 38 63 31 polenumerique@3c-s.fr franceservices-cias@3c-s.fr

## **Pôle numérique & France services Carmausin-Ségala**

## **www.carmausin-segala.fr**

**Communauté de Communes Carmausin-Ségala**

## accueil 2023

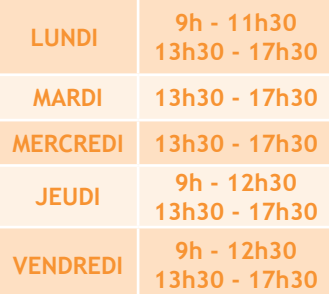

*Tout public à partir de 11 ans*

**Carmausin-Ségala**

# **France services**

**ACCÈS à INTERNET et aux OUTILS NUMÉRIQUES**

**ATELIERS et ACCOMPAGNEMENT INFORMATIQUE**

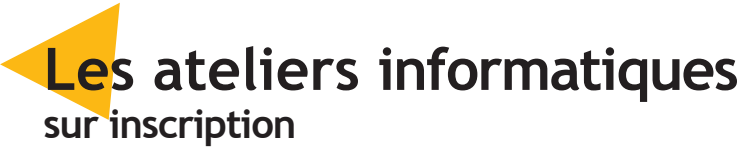

Les ateliers informatiques sont concus pour vous donner les bases nécessaires afin de devenir autonome dans l'utilisation d'un ordinateur.

Les dates et horaires des ateliers sont à consulter au Pôle Numérique.

## infos pratiques

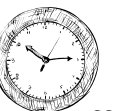

Chaque atelier dure 2h30. Il est limité à 8 participant·es.

elles varient en fonction des cycles (hors vacances scolaires).

> Approfondir le traitement de texte Découvrir les outils spécifiques : mise en page, copier/coller...

*L'inscription aux ateliers est obligatoire. Munissez-vous d'un justificatif de domicile et d'une pièce d'identité lors du premier atelier.*

### **France** services

## Cycles de base - gratuit

In dématérialisation Apprendre à utiliser les services des administrations en ligne (Sécurité Sociale, impôts...)

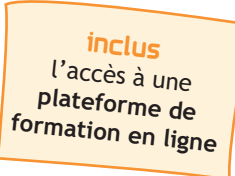

# **CYCLE 2**

## **L'APPROFONDISSEMENT**

**DARTIR DE ZÉRO Découvrir le matériel** et apprendre à utiliser un clavier et une souris (définition d'objectifs individuels, présentation, exercices pratiques)

> RECHERCHES INTERNET - NIVEAU AVANCÉ Réaliser des recherches spécifiques : onglets, favoris, itinéraires et réservation...

## **MA boite de messagerie**

Créer et apprendre à utiliser sa boîte de messagerie en ligne (lire, supprimer et envoyer des mails)

**découverte du matériel** Découvrir les spécificités d'une tablette ou d'un smartphone, le matériel et son fonctionnement LES ADDIICALIONS Découvrir les applications, apprendre à les installer puis les

VERS L'AUTONOMIE - NIVEAU 2 Apprendre à utiliser la plateforme de formation du pôle numérique pour pratiquer l'informatique chez soi

## CYClES thématiques - voir tarifs ci-contre

La navigation internet Apprendre à naviguer et faire des recherches sur Internet avec sa tablette ou son smartphone

**MA boite de messagerie** Créer et apprendre à utiliser une messagerie électronique (lire, supprimer et envoyer des mails)

## **CYCLE 1 - LA DÉCOUVERTE ET LES BASES**

DÉCOUVERTE DE WINDOWS 10 Découvrir le système d'exploitation, le bureau et son fonctionnement, les fenêtres

DÉCOUVRIR LE TRAITEMENT DE TEXTE Apprendre à se servir du clavier pour taper un texte et le mettre en forme, l'enregistrer et l'imprimer

> **Initiation retouches photos niveau 2** Utilisation d'un logiciel de retouche graphique

Création d'un livre photos Initiation à une application de création en ligne

### PREMIERS PAS SUR INTERNET

tournage Initiation à l'utilisation du matériel et aux techniques de tournage

**MONTAGE VIDÉO** Initiation et découverte d'un logiciel de montage

Apprendre à naviguer et faire des recherches sur Internet (découverte des navigateurs, des moteurs de recherche et des sites, exercices de recherche)

Initiation montage vidéo niveau 2 Réalisation d'un montage vidéo

## héberger ses vidéos en ligne

VERS L'AUTONOMIE - NIVEAU 1 Mise en application des ateliers réalisés SUC LA **ducée** Apprendre à nettoyer son ordinateur et à réaliser les manipulations nécessaires à son bon fonctionnement

### SE DROTÉGER AU QUOTIDIEN

**CYCLE 3 - TABLETTES & SMARTPHONES** 

*(matériel personnel obligatoire)*

**ACHETER EN LIGNE EN SÉCURITÉ** Apprendre à effectuer des achats en ligne en toute sécurité

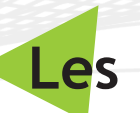

- 
- 

paramétrer

**CYCLE 4 - LA GESTION** 

**DE SES FICHIERS**

RÉALISER UNE ARBORESCENCE Apprendre à créer des dossiers et les

organiser

RÉALISER UN TRANSFERT DE FICHIER Les supports de stockage informatique. Apprendre à transférer ses fichiers sur

son ordinateur

MANIPULER ET RETOUCHER SES PHOTOS Apprendre à recadrer et à faire des retouches simples sur l'application Photos

de Windows 10

GÉRER SES PHOTOS EN LIGNE

Apprendre à stocker et à gérer ses photos en ligne (envoi de photos par e-mail ou

grâce à des applications)

initiation photographie

**CYCLE 6 - LA CRÉATION NUMÉRIQUE**

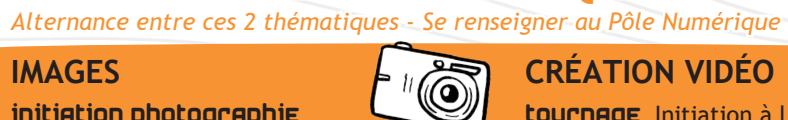

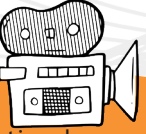

**IMAGES**

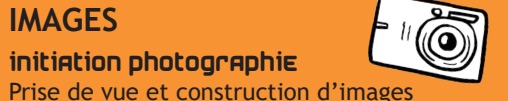

CRÉATION FLYERS ET AFFICHES Initiation à un logiciel de création

# **CRÉATION VIDÉO**

Partage de vidéos (réseaux sociaux, Youtube, transfert)

## **CYCLE 5 - L'ENTRETIEN ET LA SÉCURITÉ** !

## Entretenir son ordinateur

Apprendre à protéger son ordinateur et connaitre les diffférents dangers

**INTERNET SANS CRAINTE** 

Focus sur les dangers liés aux usages d'Internet et les bonnes pratiques à avoir

## un accompagnement sur mesure

Le Pôle numérique est un véritable centre de ressources numériques, fonctionnel et connecté, permettant la mise en place d'actions numériques

par des partenaires du territoire Carmausin-Ségala par :

• la mise à disposition de locaux et de matériel à des associations, des institutions ou des entreprises,

• l'accompagnement de tous types de groupes pour construire des projets numériques sur mesure : initiation à l'informatique, prévention ou encore création numérique et audiovisuelle. Consultez le catalogue Projets PARTENAIRES.

## **L'accompagnement individuel sur rendez-vous**

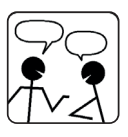

Le Pôle numérique vous propose un accompagnement individuel, un moment dédié à vos questions en informatique.

Un formateur vous accompagne et vous conseille sur votre utilisation, vos problématiques ou vos projets numériques. Trois types d'accompagnement sont proposés :

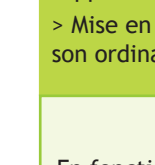

**REPRISE** En atelie

**Proposition** suppléme

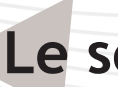

- 
- 
- 
- 
- 
- A4 Couleur Photo:  $0.50 \in$

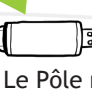

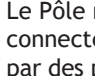

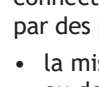

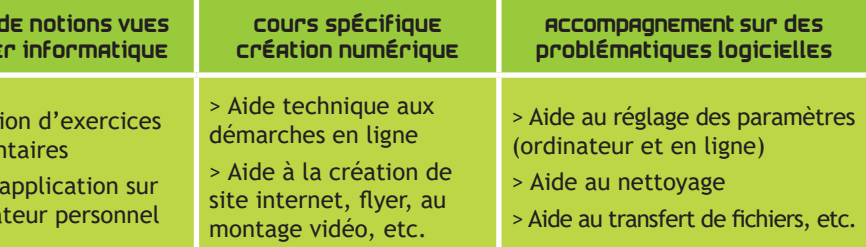

## infos pratiques

En fonction de la demande, la durée d'une séance d'accompagnement est variable (30 min, 1h ou 1h30). **TARIF 30 MINUTES -** *Résident 3CS* : 2 € / *Hors 3CS* : 3 €

## **Les projets Partenaires**

## Tarifs

**CYCLES DE BASE : gratuit**

**CYCLES THÉMATIQUES**

**• Tarif normal 1 atelier** *Résident 3CS :* 3,50 € / *Hors 3CS* : 5 €

**• Tarif normal 4 ateliers** *Résident 3CS* : 10 € / *Hors 3CS* : 15 €

### **• Tarif réduit \***

**1 atelier :** 1,50 € / **4 ateliers :** 5 €

**\*** *bénéficiaires minima sociaux, allocation handicap ou invalidité, demandeurs d'emploi, étudiants, stagiaires de la formation professionnelle*

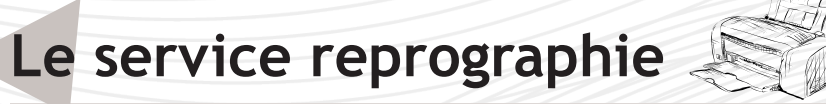

## tarifs scan - photocopie - impression

- Scans et envoi par mail:  $0.50 \in$ • A4 Noir et Blanc - Texte :  $0.10 \in$
- A4 Noir et Blanc Photo :  $0.20 \in$ 
	-
- A4 Couleur Texte:  $0.30 \in$
- **CARTES PHOTOCOPIES & IMPRESSIONS**
- 110 A4 Noir et Blanc / 22 A4 Couleur : 10  $\epsilon$
- 230 A4 N et B / 46 A4 Couleur : 20 €
- 600 A4 N et B / 120 A4 Couleur : 50  $\epsilon$
- 1 250 A4 N et B / 250 A4 Couleur : 100 €